## QUICK TIPS

## 10 Tips for Healthy Check-Ins

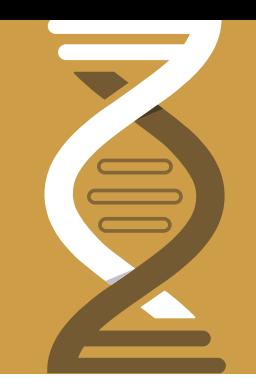

The right version management enables high productivity in your development teams, protects your valuable assets and can give you the security to experiment and create great products. Following some simple best practices will enhance your team's productivity.

Here are 10 tips for ensuring healthy check-ins.

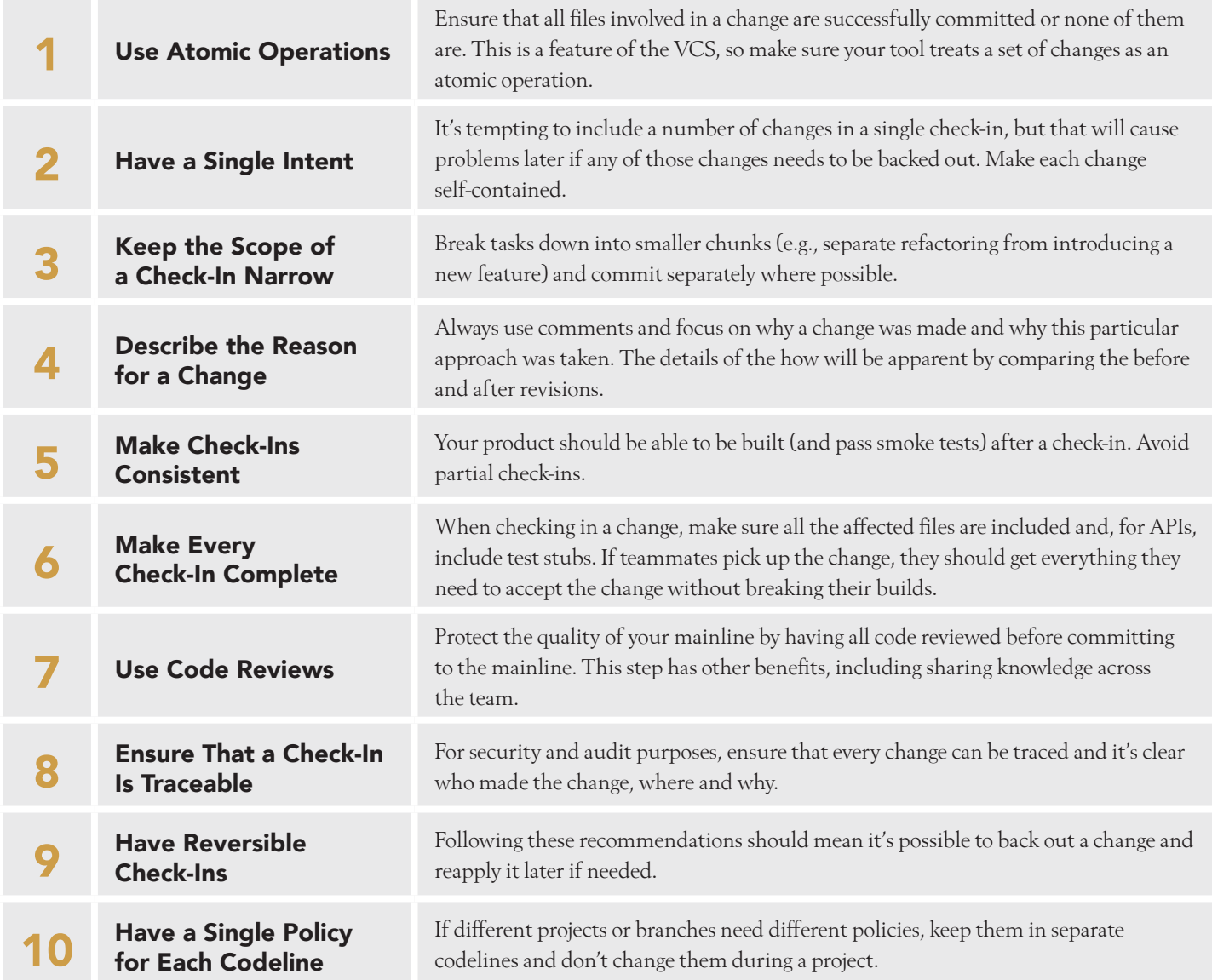

## PERFORCE

 Perforce Software Inc. 2320 Blanding Avenue, Alameda, CA 94501, USA | Phone: +1 510.864.7400 | Fax: +1 510.864.5340 Email: info@perforce.com | perforce.com